# **AutoCAD Crack With Keygen PC/Windows [April-2022]**

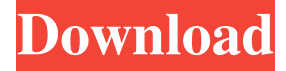

#### **AutoCAD Crack+ With Full Keygen [Win/Mac]**

Since AutoCAD 2010, many features available to AutoCAD users are available as web apps, like mobile apps and mobile web apps. AutoCAD's many capabilities are still available to users who do not have access to AutoCAD, but are not yet compatible with AutoCAD's new features. AutoCAD comes in two versions: AutoCAD LT and AutoCAD. The difference between the two versions is in the features that are available. AutoCAD LT is mostly for home and small business use. The basic features are: Converting 2D/3D drawings into DWG/DXF files Creating 2D or 3D drawings Creating 2D or 3D drawings by using an AutoCAD drawing template or from a spreadsheet 2D/3D drafting 2D or 3D drafting from a spreadsheet Users can create multiple drawings or collaborate with others for same Standalone or Client-Server setup AutoCAD desktop app for Windows and macOS AutoCAD mobile app for Android, iOS, and Windows AutoCAD Mobile web app for mobile devices AutoCAD LT is also available as a cloud app. AutoCAD is mostly for commercial use. The basic features are: Creating and converting 2D/3D drawings Creating 2D or 3D drawings with new features Creating and converting 2D/3D drawings with new features Creating 2D or 3D drawings by using an AutoCAD drawing template or from a spreadsheet Editing drawings Editing drawings by using new features Predictive editing Molding and textured surfaces Project management Collaboration, sharing, and chat Exporting drawings to DWG/DXF, PDF, or SVG Acquisition and management of CAD models Signal flow charts, network design Drafting on mobile devices The latest release of AutoCAD 2017 (version 2017) will not be available as a cloud app and requires a desktop license. It is only available as a desktop app for Windows and macOS. In 2017, the 2017 release will become available as a cloud app, but it is not clear when that will happen. AutoCAD LT and AutoCAD are compatible with each other's objects and features. However, a separate license is required for each version of

#### **AutoCAD Crack With Key Free Download**

Drawing controls are visible on the GUI and toolbar, but are actually implemented in the Cracked AutoCAD With Keygen application. In AutoCAD, the drawing controls can only be edited or accessed from the command line and using a drawing viewer, or by using Direct Input. Drawing controls include: Gantt bar: A graphical timeline of drawing operations. The Gantt bar can be manipulated by drag and drop, and can be used to create a drawing. Event manager: The drawing controls use the drawing's event manager to associate actions with certain states. Actions can be triggered by mouse clicks, keystrokes, windows changing state, and by other events. The event manager stores the actions in the "Action List". Completion dialog: The completion dialog provides the user with an overview of the drawing's results. Spline: A smoothed path used for drawing lines. The drawing controls are also called standard drawing controls. SmartTags AutoCAD is capable of recognizing tags. A tag is a small piece of data that contains information about a drawing element. This information includes its type, color, coordinates and any other information that the user would like to store. SmartTags are like standard drawing controls, but store the user's input with the tag instead of storing it in a "tag" database. The user's input can then be recognized at a later time, without having to be looked for in the standard drawing controls. Sample SmartTags: The user can define their own special tags with their own information. This allows the user to tag the drawing element in any way they wish, and then have that information recognized

later. Using the smarttags, the user can tag a drawing element like this: Default objects As AutoCAD is a CAD package, it comes with some predefined objects: These objects include geometric shapes such as lines, circles, and rectangles, as well as other objects that are useful in the drafting process. These objects are visible on the drawing canvas, but they are not editable. The user can define the properties of these objects (e.g., color, linetype), but cannot change the actual shape of the object. Userdefined objects A user-defined object is an object that is defined by the user (i.e., not a predefined object). This is where the fun begins. A user-defined object is defined in a block, which is then used in a a1d647c40b

## **AutoCAD Free Download**

Activating it, you will see an Activation code in the welcome screen. Login to Autocad with your Autocad account or give a new one. Press save password. Enter your Activation code and press Login. You will get a temporary registration. Enter your new license number and click OK. When entering the license number you will also see the extension which you will need to put it in the keygen. Win 7 and Win 8. Install Autodesk Autocad and activate it. Activating it, you will see an Activation code in the welcome screen. Login to Autocad with your Autocad account or give a new one. Press save password. Enter your Activation code and press Login. You will get a temporary registration. Enter your new license number and click OK. When entering the license number you will also see the extension which you will need to put it in the keygen. this will not work with autocad 2012, only with 2013 and newer. If you can't have the autocad software on your computer, you will have to download the Autocad keygen. It is free. Open Autocad and click Help -> About Autocad. A dialog will open with the version. You will notice that there is an "extension" in the first line of the code. Paste the extension into the keygen, then open the keygen. Double click the keygen to run it. It will open a dialog with a temporary license number. Give the new license number and press OK. You will see a popup with your permanent license number and your last entered serial number. Close the keygen. If you are installing with the keygen, you will now install the Autocad program. Go to Autocad -> Help -> About Autocad. You will notice a new entry "..\..\..\Program Files (x86)\Autodesk\AutoCAD 2014\Autodesk\x64\Autocad.exe" Press Ok. This will automatically install Autocad. It will ask you to log in. Give your login and password and press ok. If you are installing without the keygen, then you will have to manually install Autocad. Go to Autocad -> Help -> About

### **What's New in the?**

You can import not just text and graphic marks, but you can import any type of markup and apply it to your drawings, preserving its formatting. To apply a markup to a drawing or annotate it, simply select the text or graphic mark, and click Add Markup. Rapidly send and incorporate feedback into your designs. Import feedback from printed paper or PDFs and add changes to your drawings automatically, without additional drawing steps. (video: 1:15 min.)You can import not just text and graphic marks, but you can import any type of markup and apply it to your drawings, preserving its formatting.To apply a markup to a drawing or annotate it, simply select the text or graphic mark, and click Add Markup. Graphical Annotations: Make comments and track changes using annotations. Easily add text, arrows, and notes to your drawings, and watch them update automatically when you work with your designs. Annotations can be interactive, capturing your mouse as it moves, and they can be treated as dynamic annotation ranges. A single annotation can capture more than one coordinate point or line. Make comments and track changes using annotations. Easily add text, arrows, and notes to your drawings, and watch them update automatically when you work with your designs.Annotations can be interactive, capturing your mouse as it moves, and they can be treated as dynamic annotation ranges. A single annotation can capture more than one coordinate point or line. 2D Graphics: Create and edit 2D graphics with the 2D graphic tools. You can draw using either traditional pen and ink or vector-based paths. You can use drawing templates to create designs, or you can manually edit vector paths to create freeform graphics. Design guides provide a stable base for your 2D work. You can define a 2D path or a set of 2D coordinates that you can use to create and edit graphics within any area of your drawing. You can also use these guides to move, scale, and edit multiple graphics at once. Create and edit 2D graphics with the 2D graphic tools. You can draw using either traditional pen and ink or vector-based paths. You can use drawing templates to create designs, or you can manually edit vector paths to create freeform graphics.Design guides provide a stable base for your 2D work. You can define a 2D path or a set of 2D coordinates that you can

## **System Requirements:**

- XP or higher - 40mb RAM - 20mb HD space (1gb recommended) - Soundcard (voice and music required) - WotLK (BF3) or TFT (BF1942) - Dual layer DVD disc with PAUSE function (optional) - U- or Z-Finder (optional) - Original cartridge (optional) (8) Order Now! Read about the sound recording and setup procedure here: Read about the